Google Chrome Flash Player Crash [Youtube](http://getdoc.inmanuals.com/to.php?q=Google Chrome Flash Player Crash Youtube) [>>>CLICK](http://getdoc.inmanuals.com/to.php?q=Google Chrome Flash Player Crash Youtube) HERE<<<

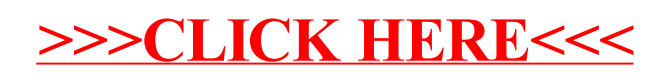